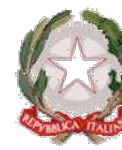

**IIS VIA GRAMSCI – VALMONTONE**

## **RICHIESTA CREDENZIALI PER SERVIZIO DI NAVIGAZIONE INTERNET DELL'ISTITUTO**

Anche quest'anno scolastico è disponibile nell'Istituto un servizio di navigazione internet abilitato sulle postazioni fisse (laboratori) o attivabile su proprie postazioni notebook attraverso connessione WiFi. Tutte le altre aule e punti all'interno dell'edificio ricevono il segnale ma potrebbe essere possibile che, talvolta, esso non giunga in modo ottimale.

L'autorizzazione all'accesso e alla navigazione ad internet è subordinata alla firma per presa visione ed accettazione di copia del presente regolamento. I docenti potranno essere autorizzati alla fruizione del servizio dopo aver consegnato la richiesta di accesso utilizzando apposito modulo presente sul sito d'Istituto nella sezione Segreteria/Modulistica.

### A) **USO RESPONSABILE E CORRETTO DI INTERNET DA PARTE DELL'UTENTE**

L'utente deve sottoscrivere il seguente regolamento:

# **È VIETATO**

- l'uso di internet per scopi vietati dalla legislazione vigente
- divulgare a terzi le credenziali di navigazione che sono strettamente personali
- inviare, ricevere o mostrare testi od immagini che possano arrecare offesa alle persone presenti
- "scaricare" o utilizzare programmi e/o dati coperti da copyright e licenze d'uso
- alterare, rimuovere o danneggiare le configurazioni hardware e software e/o i dati presenti dei computer dell'istituto
- visitare siti che per contenuto ed immagini siano in contrasto con le finalità pubbliche ed educative del servizio
- utilizzare programmi di istant messaging, chat e file
- utilizzare servizi o risorse di rete che possano diffondere virus, malware o altri programmi che possano danneggiare le apparecchiature
- accedere a siti a pagamento
- installare/utilizzare programmi, CD-Rom, memorie di massa personali sulle postazioni dell'istituto a meno che non siano necessarie per lo svolgimento delle attività didattiche e sempre previa autorizzazione del referente o funzione strumentale
- utilizzare il servizio durante le ore di lezione/servizio se non per scopi didattici

# **È OBBLIGATORIO**

• interrompere immediatamente la navigazione qualora si dovessero aprire in automatico pagine di siti vietati per il loro contenuto

#### **È POSSIBILE**

- navigare normalmente in rete
- accedere alla propria casella di posta elettronica

**N.B. Se l'utilizzo del servizio sarà causa di disservizi o disordini di vario tipo alla disciplina o alla didattica, il servizio stesso sarà sospeso per tutti gli utenti fino ad eventuale verifica,**

#### **previa comunicazione attraverso circolare.**

## **B) RESPONSABILITÀ**

L'utente del servizio solleva l'istituto da qualsiasi responsabilità per qualsiasi evento subito in proprio o arrecato a terzi durante o a seguito dell'utilizzo del collegamento ad internet a mezzo della postazione messa a disposizione del servizio o da propria postazione. Si assume la responsabilità del contenuto dei siti visitati, del materiale e dei messaggi trasmessi.

L'istituto eserciterà il diritto di rivalsa nei confronti del richiedente per eventuali danni alla struttura qualora questi siano provocati da un uso scorretto dei locali e delle attrezzature.

#### **C) GESTIONE PRIVACY E CONTROLLI DI SICUREZZA**

Nel pieno rispetto del diritto individuale dell'utente alla privacy, l'Istituto procede sistematicamente al monitoraggio dell'uso delle postazioni internet per assicurare l'osservanza del presente regolamento e per sospendere il servizio agli utenti che non rispettano le norme. Qualora dovesse essere rilevato un uso difforme rispetto alle attuali disposizioni e/o quanto previsto dalle leggi vigenti sull'accesso a siti non consentiti, nei confronti degli utenti che risulteranno responsabili di tali accessi verranno immediatamente attivate le disposizioni di legge e le informazioni in possesso verranno comunicate, in modo riservato, alle competenti autorità di Polizia Postale.

Prima di consentirgli l'accesso verrà identificato il soggetto a cui si offre il servizio ed effettuato il monitoraggio delle attività svolte, quindi verranno memorizzati e mantenuti i dati relativi alla data e all'ora della comunicazione e alla tipologia del servizio utilizzato, abbinabili univocamente al terminale utilizzato dall'utente.

#### **D) ISTRUZIONI PER LA NAVIGAZIONE**

Le postazioni messe a disposizione dall'Istituto sono già configurate per la navigazione. La configurazione verrà trasmessa automaticamente.

Non sarà possibile navigare in Internet da nessuna delle postazioni proprie o dell'istituto senza le credenziali.